The book was found

# Autodesk Fusion 360 Introduction To Parametric Modeling: Autodesk Authorized Publisher

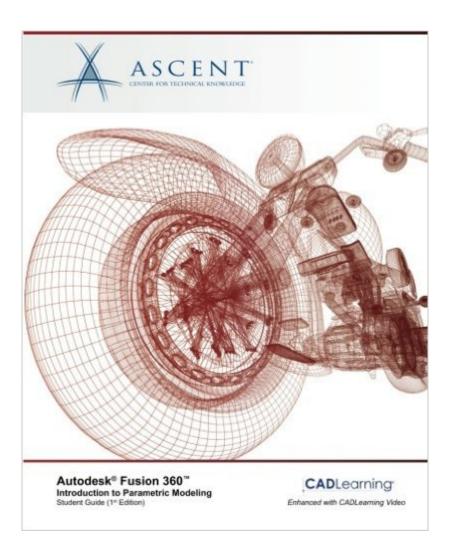

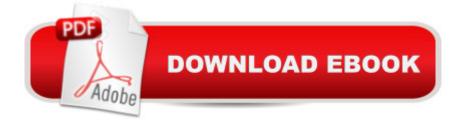

## Synopsis

The Autodesk® Fusion 360â, ¢ Introduction to Parametric Modeling student guide provides you with an understanding of the parametric design philosophy using the Autodesk® Fusion 360â, ¢ software. Through a hands-on, practice-intensive curriculum, you will learn the key skills and knowledge required to design models using the Autodesk Fusion 360 software. Video Lessons This student guide references supporting online Video Lessons. Using any internet browser, you can watch and listen as subject-matter experts explain features and functions related to a particular student guide topic. One-year access to these Video Lessons is included with the purchase of this book, which includes instructions on how to register. Software Version As a cloud-based platform, updates are frequently available for the Autodesk Fusion 360 software. This student guide has been developed using software version: 2.0.2016. If you are using a version of the software later then version 2.0.2016, you might notice some slight variances between images and workflows in this student guide and the software that you are using. Topics Covered Understanding the Autodesk Fusion 360 interface Creating, constraining, and dimensioning 2D sketches Creating and editing solid 3D features Creating and using construction features Creating equations and working with parameters Manipulating the feature history of a design Duplicating geometry in a design Placing and constraining/connecting components in a single design file Defining motion in a multi-component design Creating components and features in a multi-component design

## **Book Information**

Paperback: 516 pages Publisher: ASCENT, Center for Technical Knowledge; 1 edition (June 10, 2016) Language: English ISBN-10: 1943184720 ISBN-13: 978-1943184729 Product Dimensions: 7.5 x 1.2 x 9.2 inches Shipping Weight: 2.4 pounds (View shipping rates and policies) Average Customer Review: 4.5 out of 5 stars Â See all reviews (2 customer reviews) Best Sellers Rank: #36,230 in Books (See Top 100 in Books) #5 in Books > Computers & Technology > Graphics & Design > CAD #15 in Books > Computers & Technology > Graphics & Design > Computer Modelling #29 in Books > Arts & Photography > Architecture > Drafting & Presentation

#### **Customer Reviews**

Finally a good resource to learn Fusion 360 for a beginner in CAD. I have watched videos and read, but those teach you how to do x or y and are not a good way to learn how to go from a to z. This book, and videos, are fantastic for the beginner with CAD.

The book is an excellent resource for "older" students who find value in a hard-copy reference text that can be used inconjunction with on-screen tutorials, webinars, and course-work. The accompanying on-line lessons are difficult to access.

#### Download to continue reading...

Autodesk Fusion 360 Introduction to Parametric Modeling: Autodesk Authorized Publisher AutoCAD/AutoCAD LT 2017 (R1): Fundamentals - Mixed Units: Part 1: Autodesk Authorized Publisher (Volume 1) Autodesk Revit Architecture 2016 Essentials: Autodesk Official Press Parametric Modeling with SOLIDWORKS 2016 Parametric Modeling with SOLIDWORKS 2015 Parametric Modeling with SolidWorks 2011 Parametric Modeling with SolidWorks 2014 Video Games (Technology 360) The Cinnamon Bear: The Complete Series (Hollywood 360 - Classic Radio Collection)(Audio Theater) Hair Transplant 360 for Assistants Gunsmoke, Vol. 2 (Hollywood 360 - Classic Radio Collection) My Favorite Husband, Vol. 1 (Hollywood 360 - Classic Radio Collection)(Original Radio Broadcasts) The CBS Radio Workshop, Vol. 1 (Hollywood 360 - Classic Radio Collection) Optimal Living 360: Smart Decision Making for a Balanced Life Creo Parametric 3.0 Tutorial eVolo 6: Digital And Parametric Architecture Designing with Creo Parametric 2.0 3D Parametric Intensity Models for the Localization of 3D Anatomical Point Landmarks and 3D Segmentation of Human Vessels (Dissertations in Artificial Intelligence: Infix, Vol. 299) Chocolate Modeling Cake Toppers: 101 Tasty Ideas for Candy Clay, Modeling Chocolate, and Other Fondant Alternatives Atmospheric and Space Flight Dynamics: Modeling and Simulation with MATLAB® and Simulink® (Modeling and Simulation in Science, Engineering and Technology)

<u>Dmca</u>